# Logic gates AND, OR, NOT

Teacher's Notes

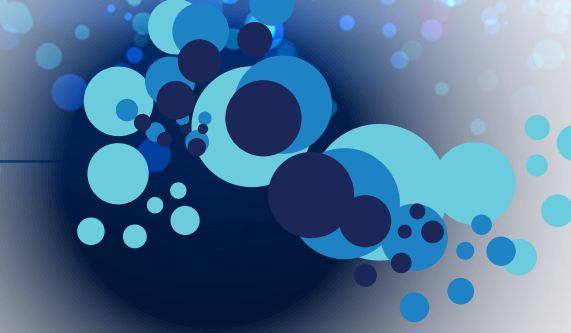

## **Lesson Plan**

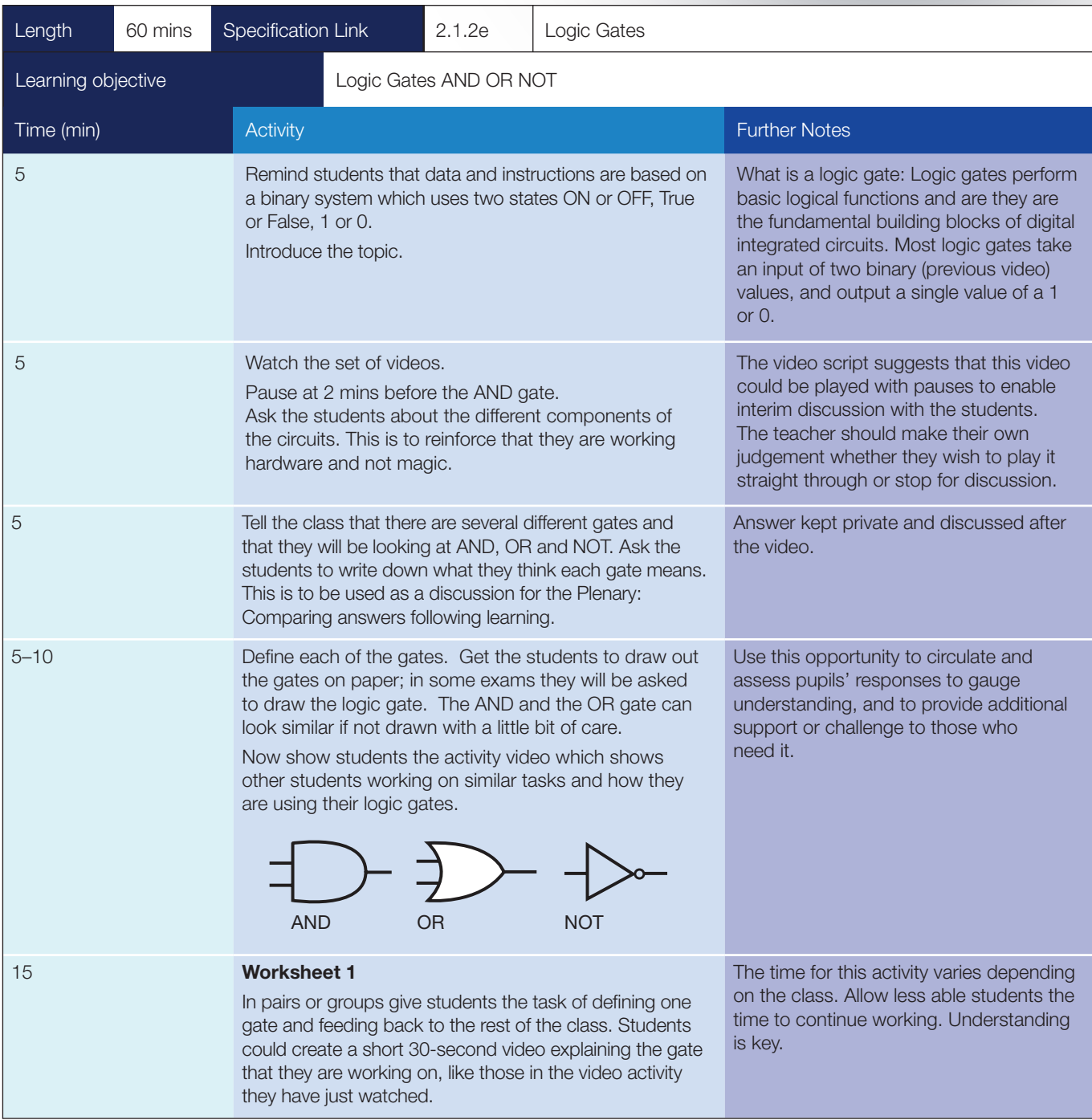

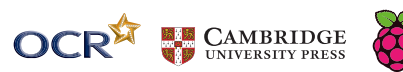

**®**

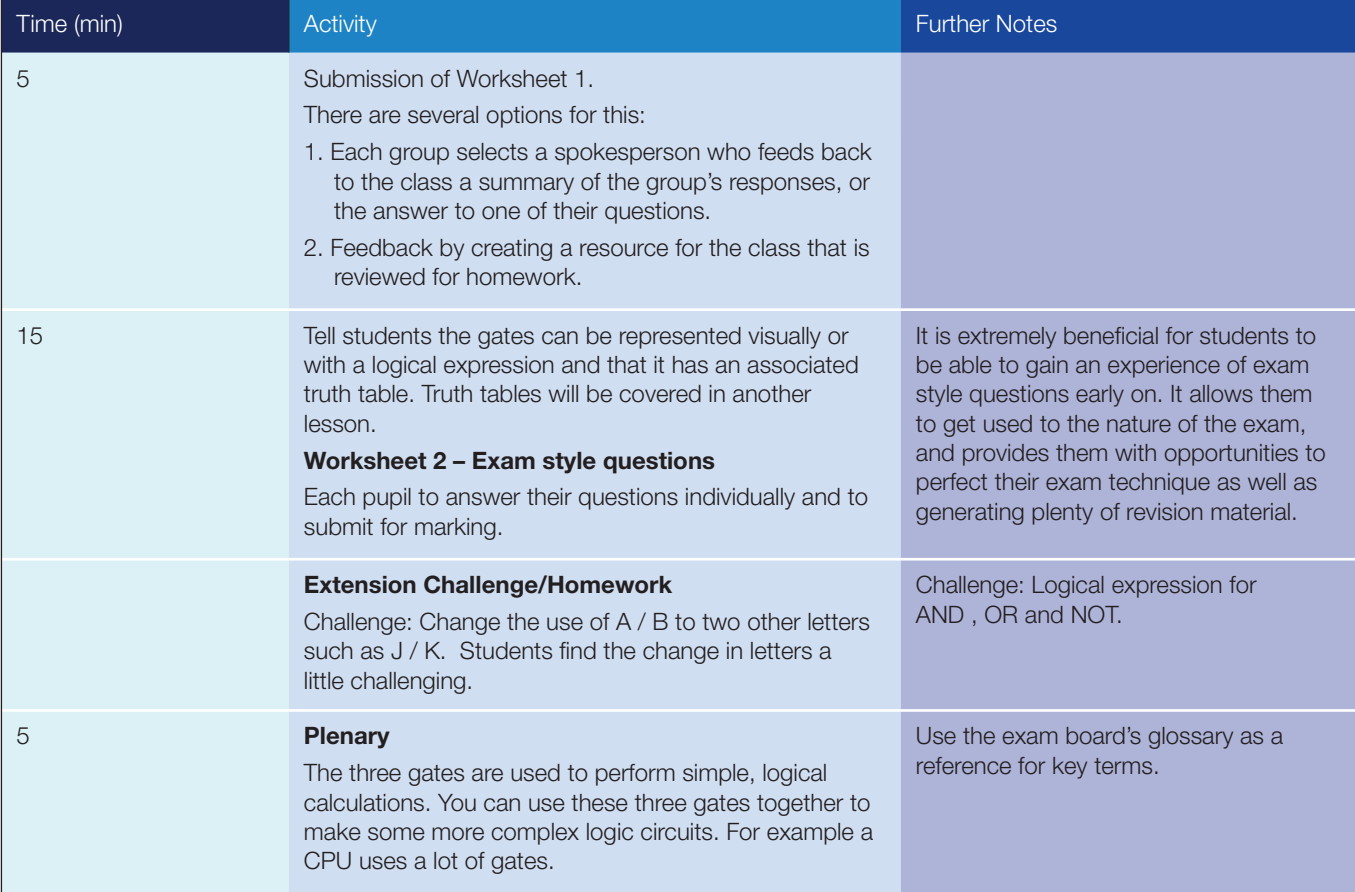

### **WORKSHEET 1 ANSWERS**

**1**

#### What does the term Boolean mean?

Boolean, or Boolean logic, is a subset of algebra used for creating true/false statements. Boolean expressions use the operators AND, OR, XOR, and NOT to compare values and return a true or false result. These Boolean operators are described in the following four examples:

- a AND b returns True if both a and b are true; returns False if either a or b are false.
- a OR b returns True if either a or b, or both a and b are true; returns False only if a and b are both false.
- a XOR b returns True if only a or b is true; returns False if a and b are both true or both false.
- **NOT a** returns True if a is false (or null); returns False if a is true.

Create *four* different diagrams with *two* or *three* logic gate symbols in each one. **Answers will vary. 2**

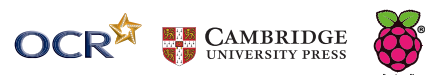

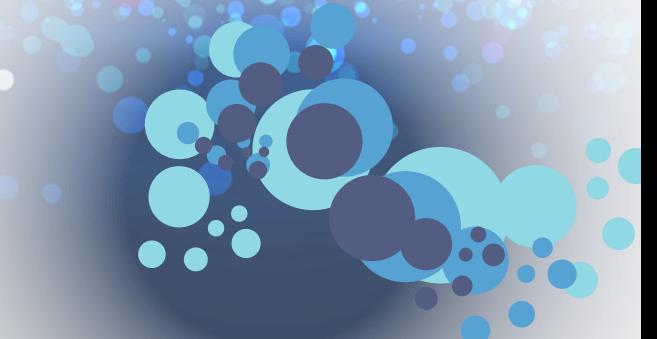

#### **WORKSHEET 2 ANSWERS**

The following logic circuit can be written as Q = NOT (A AND B). Using the notation from Worksheet 1 write this expression again:

 $Q = (A.B)$ 

Rewrite the following expression using the notation from Worksheet 1.  $Q = (A \text{ OR } B) \text{ AND } C$ **2**

 $Q = (A \vee B) \wedge C$  $Q = (A+B).C$ 

Draw the logic circuit for the above expression. **3**

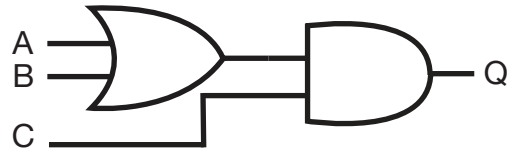

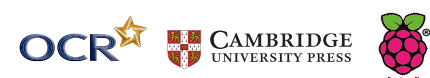